## **Unilabs – Biolab Laboratoire de Biologie Médicale**

**Boucicaut - Centre Labo - Nicolas de Pontoux - Le Lac - St Marcel - Beaune - Chagny - Dole - Damparis** 136 avenue Boucicaut - 71100 CHALON SUR SAONE - Tél. 03 85 93 85 93 - Fax. 03 85 93 85 94 [www.my-unilabs.fr](http://www.my-unilabs.fr/) - N° SECU : 71 3 700 43 3 - N° SELAS : 71-62

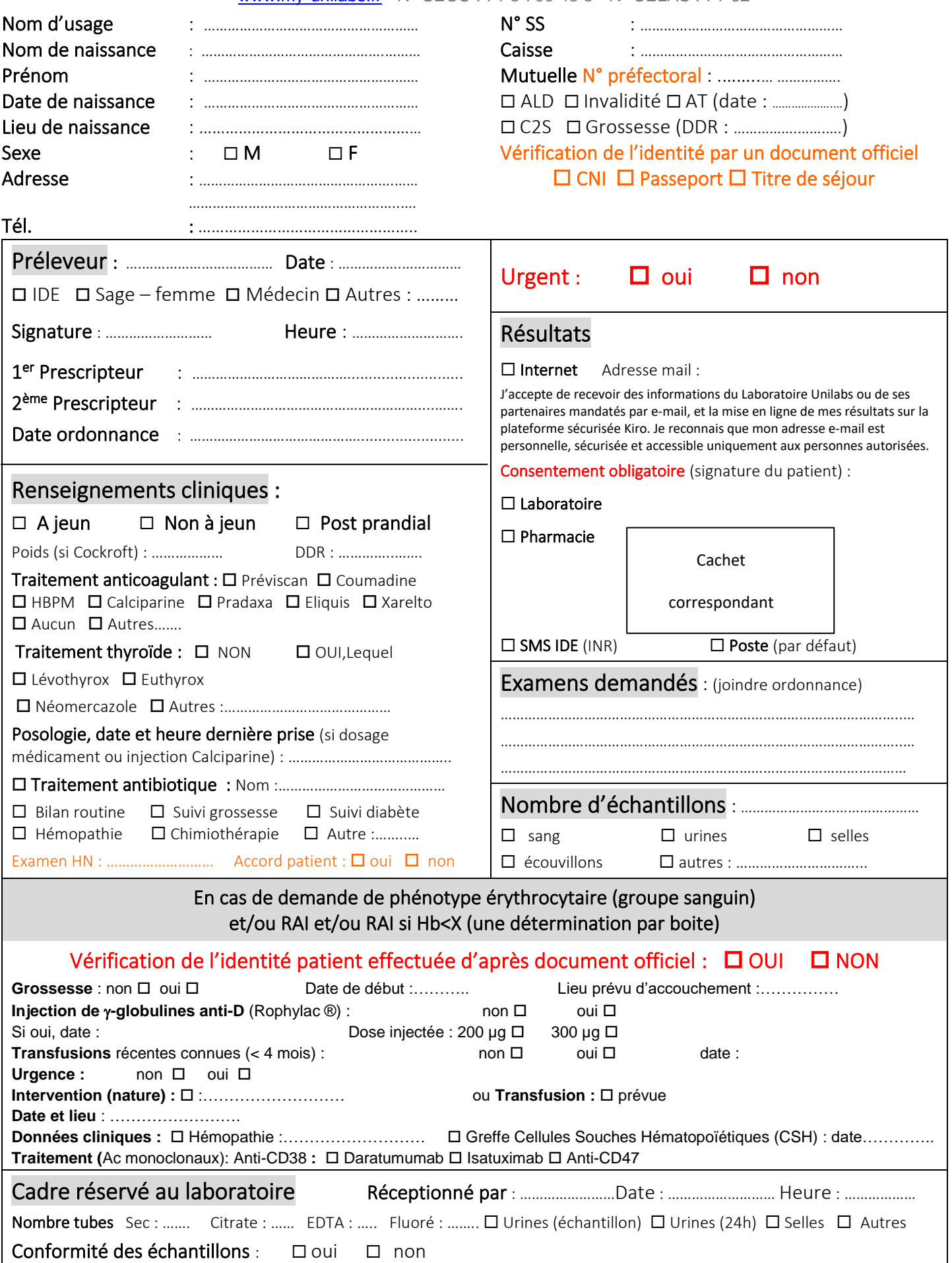